# Perancangan Pengenalan Denah Kampus Institut Teknologi Telkom Purwokerto berbasis Flash

Alwi Sahrul Al Falah<sup>1)</sup>, Bryan Ade Bandaso<sup>2)</sup>, Candra Taufik Kustiyono<sup>3)</sup>, Favian Yumna F<sup>4)</sup>, Gibran Muchtazar. M. Dien<sup>5)</sup>

1,2,3,4,5\*) Fakultas Informatika, Institut Teknologi Telkom Purwokerto, Jl. DI Panjaitan No. 128, Karangreja, purwokerto selatan, banyumas, Jawa Tengah 53147

e-mail: 19102037@ittelkom-pwt.ac.id<sup>1)</sup>, 19102011@ittelkom-pwt.ac.id<sup>2)</sup>, 19102239@ittelkom-pwt.ac.id<sup>3)</sup>, 19102131@ittelkom-pwt.ac.id<sup>4)</sup>, [19102176@ittelkom-pwt.ac.id](mailto:19102176@ittelkom-pwt.ac.id5)<sup>5)</sup>

#### *Abstrak*

*Perkembangan Teknologi, informasi dan komunikasi dengan sangat cepat berkembang sehingga berdampak pada manusia termasuk di dunia pendidika. Dengan pertumbuhan yang pesat pada dunian pendidikan khususnya pada perguruan tinggi. Permasalahan yang selalu sama saat ajaran baru akan berlangsung yang dimana mahasiswa dan dosen baru sering terlambat karena tidak terlalu mengenal denah kampus. Dengan perkembangan teknologi Internet dan multimedia, animasi Flash sebagai salah satu sumber daya multimedia paling populer telah menunjukkan pertumbuhan yang eksplosif. Macromedia Flash merupakan salah satu perangkat lunak untuk media pembelajaran yang interaktif sehingga dapat meningkatkan prestasi belajar siswa. Dengan menggunakan metode surve untuk mengumpukan data. Sehingga dari hasil penelitian dapat disimpulkan bahwa aplikasi denah kampus Institut Teknologi Telkom Purwokerto dirancang untuk masyarakat yang tertarik dengan Kampus Institut Teknologi Telkom Purwokerto dapat melihat denah kaampus sebelum berkunjung. Dari pengembangan aplikasi multimedia interaktif yang dihasilkan ternyata cukup membantu orang yang ingin mengenali denah kampus Institut Teknologi Telkom Purwokerto. Sehingga penggunaan multimedia interaktif yang menarik, orang akan tertarik menggunakan aplikasi atau bahkan tertarik untuk datang ke tempat tersebut.*

*Kata kunci—Denah Gedung, Flash, Aplikasi Pembelajaran, Sistem Informasi*

### *Abstract*

*The development of technology, information and communication is growing very quickly so that it has an impact on humans, including in the world of education. With the rapid growth in the world of education, especially in higher education. The problem is always the same when a new teaching will take place where new students and lecturers are often late because they are not too familiar with the campus plan. With the development of Internet and multimedia technology, Flash animation as one of the most popular multimedia resources has shown explosive growth. Macromedia Flash is a software for interactive learning media so that it can improve student achievement. By using the survey method to collect data. So from the results of the study it can be concluded that the application of the campus plan of the Telkom Purwokerto Institute of Technology is designed for people who are interested in the Telkom Purwokerto Institute of Technology Campus to see the campus floor plan before visiting. From the development of interactive multimedia applications, it turns out to be quite helpful for people who want to know the campus plan of the Telkom Purwokerto Institute of Technology. So that the use of interactive multimedia is interesting, people will be interested in using the application or even interested in coming to the place.*

*Keywos— Building Plans, Flash, Learning Applications, Information Systems*

## 1. PENDAHULUAN

erkembangan Teknologi, informasi dan komunikasi dengan sangat cepat Perkembangan Teknologi, informasi dan komunikasi dengan sangat cepat berkembang sehingga berdampak pada manusia termasuk di dunia pendidikan [1]. Dengan pertumbuhan yang pesat pada dunian pendidikan khususnya pada perguruan tinggi. Permasalahan yang selalu sama saat ajaran baru akan berlangsung yang dimana mahasiswa dan dosen baru sering terlambat karena tidak terlalu mengenal denah kampus [2]. Dengan perkembangan teknologi Internet dan multimedia, animasi Flash sebagai salah satu sumberdaya multimedia paling populer telah menunjukkan pertumbuhan yang eksplosif [5]. Macromedia Flash merupakan salah satu perangkat lunak untuk media pembelajaran yang interaktif sehingga dapat meningkatkan prestasi belajar siswa [6]. Dalam penelitian Wahyugi Beberapa contoh dalam penggunaan multimedia interaktif adalah dalam bidang Pendidikan. Dimana dengan dibuatnya system informasi multimedia interaktif menggunakan software macromedia flash 8 sebagai upaya untuk meningkatkan motivasi belajar siswa sekolah dasar yang valid, praktis dan efektif. Diantara bentuk pengembangan tejnologiuntuk proses belajar mengajar dapat dikembangkan lewat pembelajaran dengan adanya masalah pada pembelajaran yang dilakukan oleh guru yang berhubungan dengan tidak digunakannya media pembelajaran pada proses nya berakibat kurangnnya motivasi belajar [3]. Penelitian Selain pemekaran gedung dan jurusan, siswa dan guru baru sering terlambat karena tidak terbiasa dengan tata ruang auditorium. Hal ini dapat mengakibatkan terganggunya proses belajar mengajar antara siswa dan guru. Jika pengajar ingin mengubah kurikulum di hari lain karena alasan tertentu, ia harus terlebih dahulu mencari ruang kosong agar siswa dan instruktur dapat memberikan kuliah. Pada tanggal dan waktu yang disepakati, fenomena ini dapat diatasi dengan menyiapkan sistem informasi perencanaan gedung kampus. Sistem informasi denah kampus ini memudahkan siswa dan guru untuk mencari lokasi ruangan dan mencari ruang kelas yang kosong [2]. Aplikasi Virtual Tour juga dapat dibuat untuk memberikan pengalaman yang berbeda kerena pengguna dapat memanfaatkan fitur-fitur yang ada seperti penjelasan tentang setiap ruangan bahakan sejarahnya [8] Pada penelitian Mayatopani, dkk selain pemekaran gedung dan jurusan, siswa dan guru baru sering terlambat karena tidak terbiasa dengan tata ruang auditorium. Hal ini dapat mengakibatkan terganggunya proses belajar mengajar antara siswa dan guru. Jika pengajar ingin mengubah kurikulum di hari lain karena alasan tertentu, ia harus terlebih dahulu mencari ruang kosong agar siswa dan instruktur dapat memberikan kuliah. Pada tanggal dan waktu yang disepakati, fenomena ini dapat diatasi dengan menyiapkan sistem informasi perencanaan gedung kampus. Sistem informasi denah kampus ini memudahkan siswa dan guru untuk mencari lokasi ruangan dan mencari ruang kelas yang kosong [4]. Multimedia interaktif juga dapat diimplementasikan menjadi ilkan produk-produk halal dan non halan sesuai ketentuan MUI [7]. Beberapa contoh penggunaan multimedia interaktif adalah di bidang olahraga. Dalam olahraga sepakbola contohnya, dengan menggunakan multimedia interaktif terutama menggunakan macromedia flash ternyata dapat menyelesaikan masalah pembelajaran formasi sepakbola pada umumnya dan dapat membantu masyarakat luas dalam mempelajari formasi sepakbola secara otodidak [9]. Beberapa contoh yang lain adalah dalam pembelajaran. Kali ini dalam pembelajaran matematika statistika. Dengan menggunakan multimedia interaktif berbasis flash, ternyata lebih efektif dibandingkan menggunakan powerpoint jika ditinjau dar motivasi belajar dan prestasi belajar. Selain itu, multimedia interaktif berbasis flash juga memotivasi mahasiswa untuk belajar statistika sehingga prestasi juga ikut meningkat [10].

## 2. METODE PENELITIAN

### *2.1 Tahapan Pengumpulan Data*

Tahapan ini melalukan pengumpulan data yang digunakan bersumber dari web site IT Telkom Purwokerto yang membahas tentang fasilitas kampus, serta hasil observasi secara langsung terhadap gedung-gedung yang ada. Pengumpulan data dilakukan dengan mengunjungi situs web site IT Telkom Purwokerto serta, datang langsung ke semua gedung untuk observasi. Sehingga didapatkan data yang akurat dan detail.

# *2.2 Tahapan Perancangan*

Tahapan ini melakukan perancangan sistem dan alur untuk aplikasi pembelajaran yang dibangun. Untuk perancangan ini, beberapa yang akan disusun adalah alur permainannya dan Tahapan dari perancangan di mulai dari dengan mengumpalkan data-data informasi denah gedung berupa fasilitas tiap gedung, dan fungsi-fungsinya. Selanjutnya melakukan pengambilan gambar dari gedung kampus dengan memperlihatkan seluruh sudut gedung. Selanjutnya membuat desain dengan menggunakan affinity design yang ditampilkan berupa gedung Dc, Gedung Iot, Gedung TT, Gedung Rektorat, Gedung Dsp,dan Lab TI. Tahapan berikutnya pembuatan multimedia dengan menggunakan Macromedia Flash 8 dengan memasukkan aset aset. Tahapan terakhir membuat scene berupa scene opening, scene menu utama, dan scene tiap gedung (informasi fasilitas gedung, dan gambar asli).

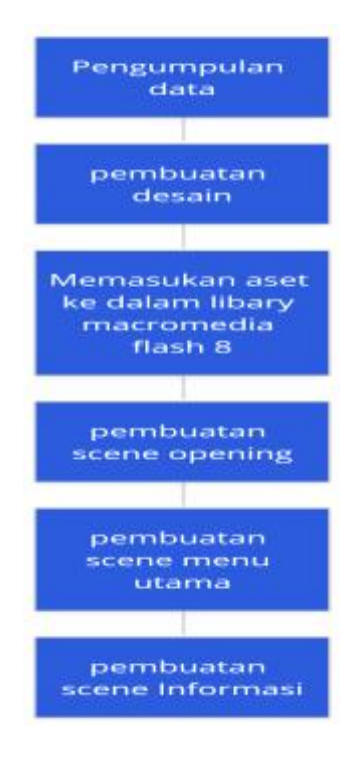

*2.1 Gambar Alur Perancangan*

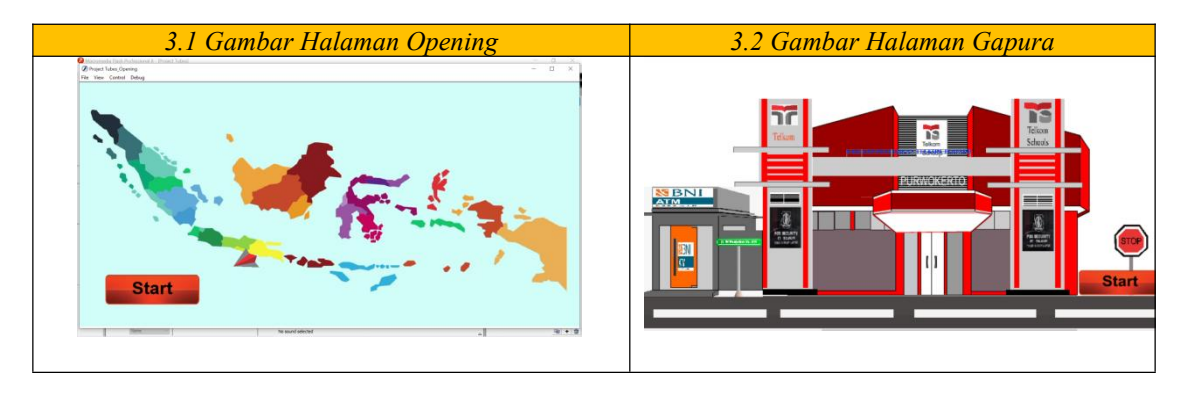

# 3. HASIL DAN PEMBAHASAN

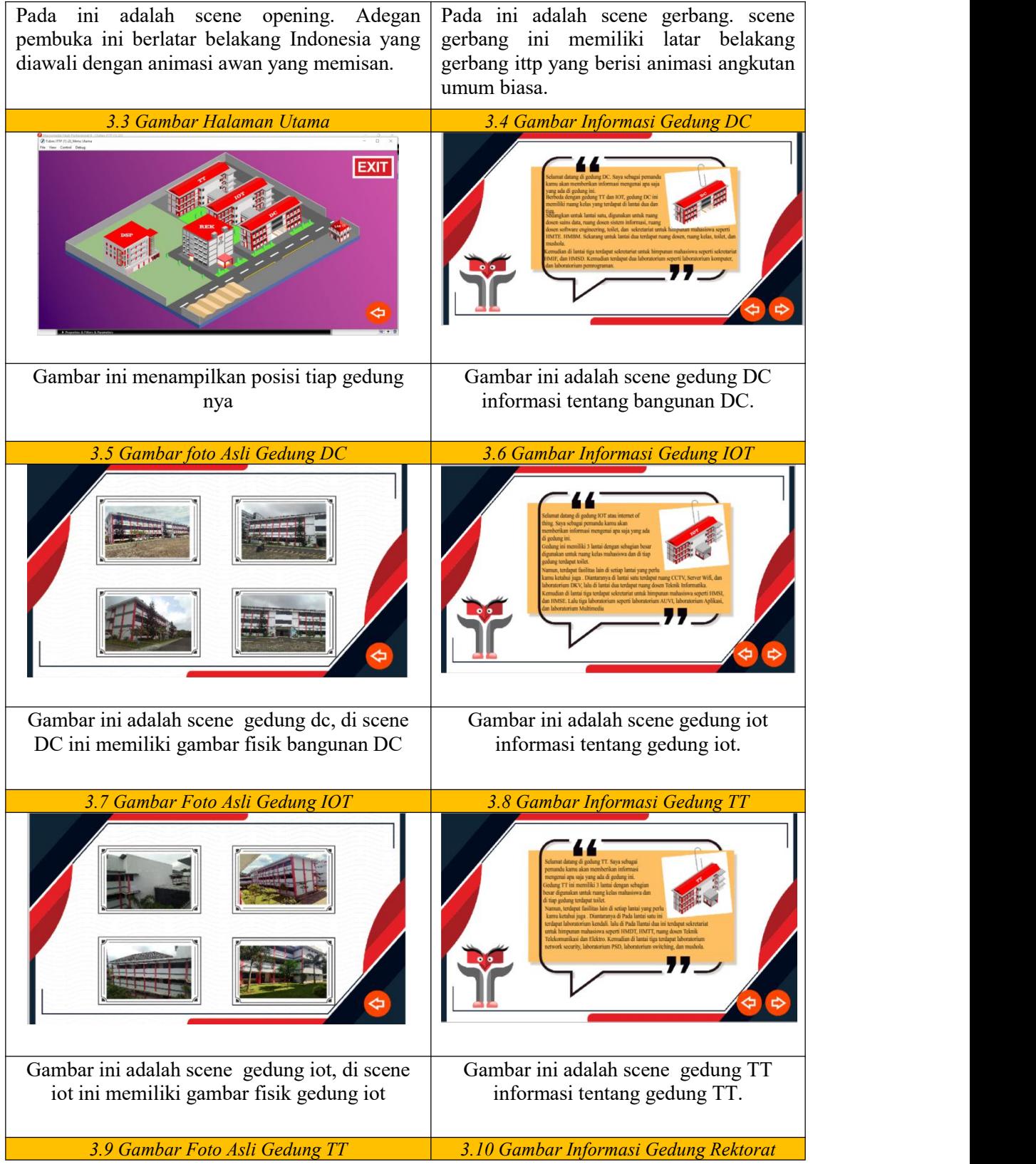

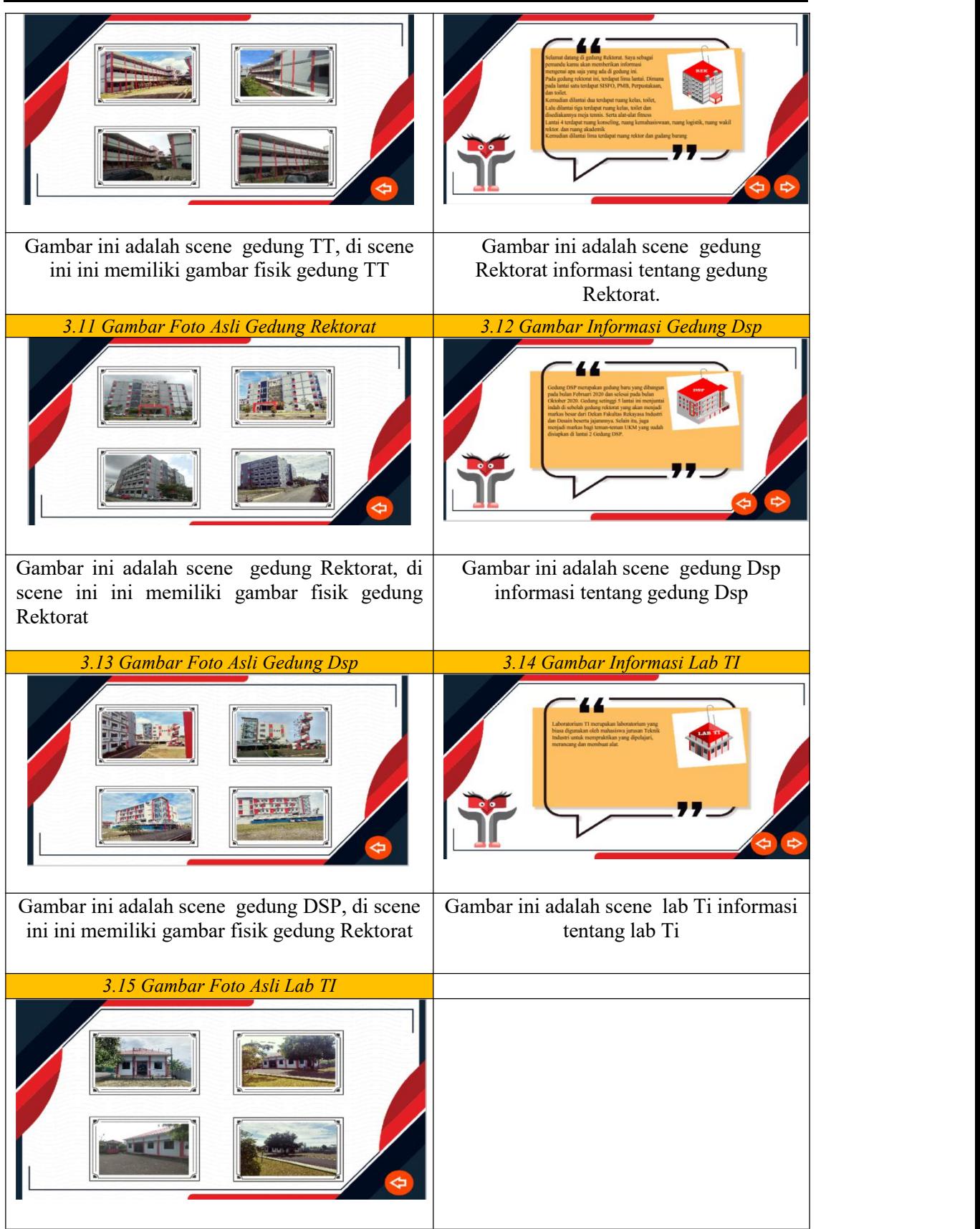

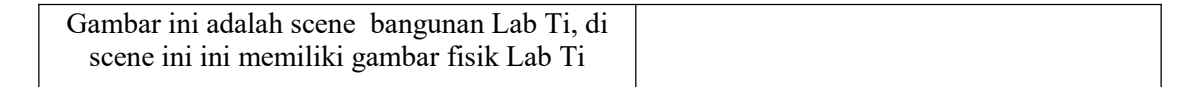

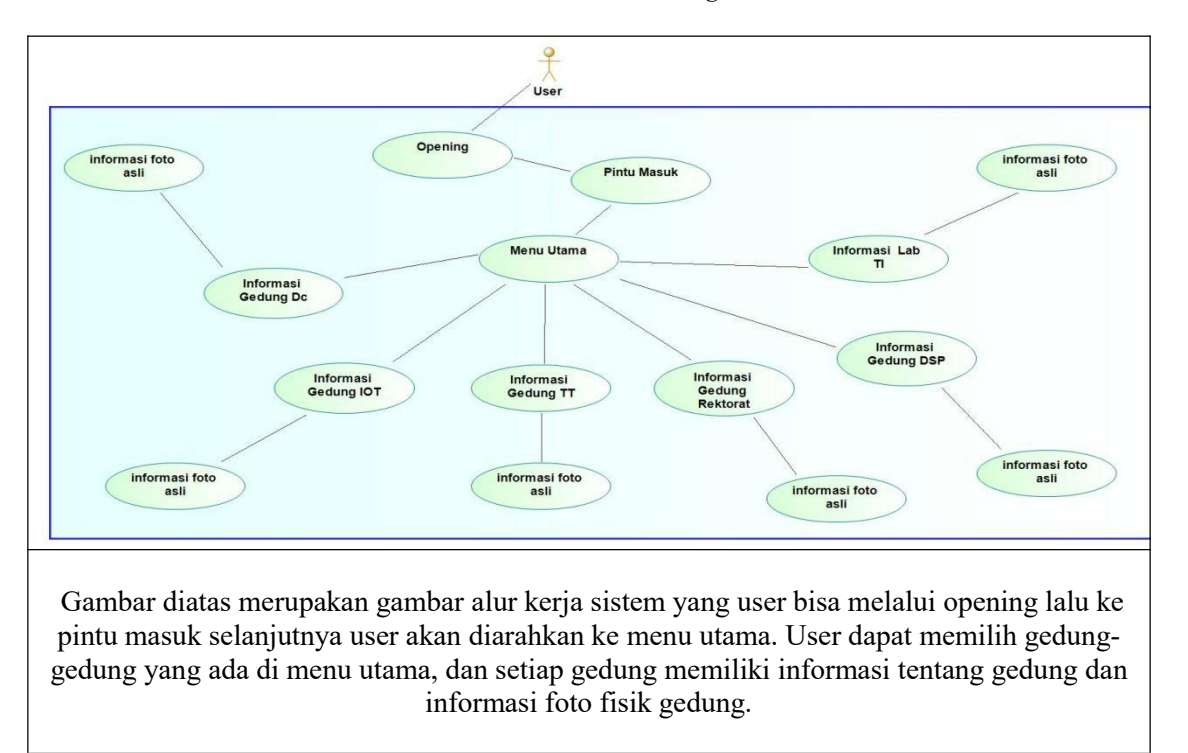

*3.16 Gambar Use Case Diagram*

#### 4. KESIMPULAN

Sehingga dari hasil penelitian dapat disimpulkan bahwa aplikasi denah kampus Institut Teknologi Telkom Purwokerto dirancang untuk masyarakat yang tertarik dengan Kampus Institut Teknologi Telkom Purwokerto dapat melihat denah kaampus sebelum berkunjung. Dari pengembangan aplikasi multimedia interaktif yang dihasilkan ternyata cukup membantu orang yang ingin mengenali denah kampus Institut Teknologi Telkom Purwokerto. sehingga apabila digunakan sebagai alat promosi kampus akan ditampilkan dengan menarik. Sehingga penggunaan multimedia interaktif yang menarik, orang akan tertarik menggunakan aplikasi atau bahkan tertarik untuk datang ke tempat tersebut.

# 5. SARAN

Pada penelitian ini masih memiliki banyak kekurangan sehingga diperlukan rencana pengembangan di penelitian selanjutnya. Beberapa saran yang harus dilakukan adalah mendapatkan data .

## UCAPAN TERIMA KASIH

Penulis mengucapkan terima kasih kepada Staff-Staff dan Dosen Institut Teknologi Telkom Purwokerto yang telah membantu dalam memberikan data-data.

## DAFTAR PUSTAKA

- [1] C. A. Cholik, "Pemanfaatan Teknologi Informasi Dan Komunikasi Untuk Meningkatkan Pendidikan Di Indonesia," *J. Ilm. Indones.*, vol. 2, no. 6, pp. 21–30, Jun. 2017, [Online]. Available: https://www.jurnal.syntaxliterate.co.id/index.php/syntaxliterate/article/view?path=.
- [2] R. Gunawan, N. E. Rozanda, and Fathurahma, "Sistem Informasi Ruangan Kampus ( Studi Kasus : Uin Suska Riau )," *J. Ilm. Rekayasa dan Manaj. Sist. Inf.*, vol. 1, no. 2, pp. 42–48, 2015.
- [3] R. Wahyugi and F. Fatmariza, "Pengembangan Multimedia Interaktif Menggunakan Software Macromedia Flash 8 Sebagai Upaya Meningkatkan Motivasi Belajar Siswa Sekolah Dasar," *Edukatif J. Ilmu Pendidik.*, vol. 3, no. 3, pp. 785–793, 2021, [Online]. Available: https://edukatif.org/index.php/edukatif/article/view/439.
- [4] H. Mayatopani, L. Narindro, and R. Paramitha, "Perancangan Aplikasi Penyajian Informasi Denah Pusat Perbelanjaan Xyz Mall Menggunakan Flash," *JIKA (Jurnal Inform.*, vol. 3, no. 1, 2019, doi: 10.31000/jika.v3i1.2042.
- [5] Z. Xu, J. An, X. Meng, and X. Wang, "FLCSE: A novel feature extraction method for content structures in flash animation resources," *ICIC Express Lett.*, vol. 11, no. 3, pp. 633–641, 2017, [Online]. Available: https://api.elsevier.com/content/abstract/scopus\_id/85014786945.
- [6] S. Suyitno, R. Y. Purwoko, Y. Widiyono, D. Jatmoko, M. Nurtanto, and Z. Hassan, "Development of learning media for automotive charging system based on macromedia flash vocational school," *Univers.J. Educ. Res.*, vol. 8, no. 11 C, pp. 64–71, 2020, doi: 10.13189/ujer.2020.082308.
- [7] B. Fachri, "Perancangan Sistem Informasi Iklan Produk Halal Mui Berbasis Mobile Web Menggunakan Multimedia Interaktif," *Jurasik (JurnalRis. Sist. Inf. dan Tek. Inform.*, vol. 3, no. 3, p. 98, 2018, doi: 10.30645/jurasik.v3i0.69.
- [8] N. Putu Sulistyadewi, I. Made Arya Krisdyantara, N. Made Rosita Juliandari, L. Sabrina Saadia Soetrisno, R. Wulandari, and dan Edwar, "APLIKASI VIRTUAL TOUR PURA TAMAN AYUN BERBASIS MULTIMEDIA INTERAKTIF Article History ABSTRAK," *J. Ris. Inov. Bid. Inform. Dan Pendidik. Inform.*, vol. 2, no. 1, pp. 18–25, 2021, [Online]. Available: file:///F:/Kuliah/Semester 5/MM Interaktif/tugas bebas/[2].pdf.
- [9] S. Suherman, "Perancangan Aplikasi Pembuatan Formasi Sepak Bola Interaktif Dengan Macromedia Flash," *J. Marit. Educ.*, vol. 1, no. 1, pp. 24–29, 2020, [Online]. Available: http://ejournal.poltek-amimedan.ac.id/.
- [10] E. Irawan and T. Suryo, "Implikasi Multimedia Interaktif Berbasis Flash Terhadap Motivasi dan Prestasi Belajar Matematika," *Beta J. Tadris Mat.*, vol. 10, no. 1, p. 33, 2017, doi: 10.20414/betajtm.v10i1.17.